## Introduction to Bayesian Econometrics Course

# Norges Bank

May, 2007

Overheads for Lecture on

#### Bayesian State Space Modeling

Gary Koop, University of Strathclyde

### 1 Introduction

- State space models are a popular way of modeling time series.
- Useful for trend/cycle/irregular/seasonal decompositions
- Also many models in macroeconomics/finance have state space structure (e.g. time varying VARs, stochastic volatility)
- Falls into familiar framework: Gibbs sampling/hierarchical priors

#### 2 A General State Space Model

We will work with the state space model with measurement equation:

$$
y_t = X_t \beta + Z_t \alpha_t + \varepsilon_t,
$$

and state equation:

$$
\alpha_{t+1} = T_t \alpha_t + u_t.
$$

- $\bullet\,$   $y_{t}$  is scalar dependent variable and  $X_{t}$  and  $Z_{t}$  are  $1\times k$  and  $1\times p$  vectors, respectively, containing explanatory variables and/or known constants.
- $\bullet$  Extension to multivariate y is straightforward
- $\bullet$   $\alpha_t$  is  $p \times 1$  vector containing  $p$  states.
- $\bullet$   $\varepsilon_t$  is i.i.d.  $N$  $(0, h^{-1})$
- $\bullet$   $u_t$  is  $p \times 1$  vector which is i.i.d.  $N$  $(0, H^{-1})$
- $\bullet$   $\varepsilon_t$  and  $u_s$  are independent of one another for all s and  $t$ .
- $\bullet$   $T_t$  is a  $p \times p$  matrix of known constants.
- Note: if  $T_t$  contains unknown parameters can be handled easily.
- Lots of interesting models structural time series models fall in this framework
- State equation can be interpreted as a hierarchical prior

## 2.1 Bayesian Computation in the State Space Model

 Conditional on knowing states, model is the Normal regression model:

$$
y_t^* = X_t \beta + \varepsilon_t,
$$

where  $y_t^* = y_t - Z_t \alpha_t$ .

- All our results for Normal linear regression model can be used (conditional on states).
- But, conditional on other parameters, can draw states. Thus, Gibbs sampler can be used. Formally, Gibbs sampler involves

$$
p\left(\beta|y,\alpha_1,..,\alpha_T,h\right),p\left(h|y,\alpha_1,..,\alpha_T,\beta\right),
$$
  

$$
p\left(\alpha_1,..,\alpha_T|y,\beta,h,H\right) \text{ and } p\left(H|y,\alpha_1,..,\alpha_T\right).
$$

#### 2.2 A Prior

 We will derive Gibbs sampler using following prior (although anything possible):

$$
p(\beta) = f_N\left(\beta|\underline{\beta},\underline{V}\right),\,
$$

$$
p(h) = f_G\left(h|\underline{s}^{-2}, \underline{\nu}\right),
$$
  

$$
p(H) = f_W\left(H|\underline{\nu}_H, \underline{H}\right).
$$

- Assume  $\alpha_0 = 0$  (there are various ways of treating initial condition, but we will not discuss)
- State equation is a hierarchical prior:

 $p(\alpha_1,..,\alpha_T|H) = p(\alpha_1|H) p(\alpha_2|\alpha_1,H) ... p(\alpha_T|\alpha_{T-1},H),$ where

$$
p\left(\alpha_{t+1}|\alpha_t, H\right) = f_N\left(\alpha_{t+1}|T_t\alpha_t, H\right)
$$

and

$$
p\left(\alpha_1|H\right)=f_N\left(\alpha_1|\mathbf{0},H\right).
$$

#### 2.3 Gibbs Sampler

- Gibbs sampler involves drawing from posterior conditionals
- Posterior conditionals for  $\beta$  and  $h$  based on usual regression results (with  $y$  replaced by  $y^*$ , see page 197)

$$
\beta | y, h, \alpha_1, .., \alpha_T \sim N\left(\overline{\beta}, \overline{V}\right).
$$

and:

$$
h|y, \beta, \alpha_1, .., \alpha_T \sim G(\overline{s}^{-2}, \overline{\nu})
$$

- $\bullet \;$  What about  $H?$  Conditional on  $\alpha_1,..,\alpha_T$ , state equations are like SUR model (with no explanatory variables).
- Thus (using SUR results from page 140):

$$
H|y,\alpha_1,..,\alpha_T \sim W\left(\overline{\nu}_H,\overline{H}\right)
$$

where  $\overline{\nu}_H$  and  $\overline{H}$  are given on page 197

- $\bullet~$  To complete Gibbs sampler, need  $p\left(\alpha_{1},..,\alpha_{T}|y,\beta,h,H\right)$ and a means of drawing from it.
- This is multivariate Normal distribution, but hard draw from it since  $T$  -dimensional (elements can be highly correlated with one another).
- But we can draw on standard state space algorithms (e.g. Carter and Kohn, 1994, and DeJong and Shephard, 1995, Durbin and Koopman, 2002)
- Textbook described DeJong and Shephard's algorithm. I won't repeat details here.
- But note these papers are not explicitly Bayesian, but it turns out that there is an equivalence between standard non-Bayesian methods.
- $\bullet$  E.g. Kalman filter produces posterior means of  $\alpha_t$ that are required for our Gibbs sampler
- Since writing my textbook, it has come to my attention that the following is the most efficient algorithm for drawing states:
- Durbin, J. and Koopman, S., 2002, A simple and efficient simulation smoother for state space time series analysis, Biometrika.
- Thus, a Gibbs sampler can be set up which draws on results for Normal linear regression model, SUR model and a standard algorithm for drawing states in state space models.

#### **Empirical Illustration: A TVP-AR Model**  $2.4$

- A simple example taken from Koop and Potter (2001, Econometrics Journal).
- Economic history data set percentage change in UK industrial production from 1701-1992.
- $AR(p)$  model with time varying parameters:

 $y_t = \alpha_{0t} + \alpha_{1t}y_{t-1} + \ldots + \alpha_{pt}y_{t-p} + \varepsilon_t,$ where for  $i = 0, ..., p$ 

$$
\alpha_{it+1} = \alpha_{i,t} + u_{it}.
$$

- $\varepsilon_t$  is i.i.d.  $N\left(0,h^{-1}\right)$  and  $u_{it}$  is i.i.d.  $N\left(0,\lambda_ih^{-1}\right)$ where  $\varepsilon_t$ ,  $u_{is}$  and  $u_{jr}$  are independent of one another
- Special case of our state space model if we exclude  $X_t$  and define:

$$
\alpha_t = \begin{pmatrix} \alpha_{0t} \\ \alpha_{1t} \\ \vdots \\ \alpha_{pt} \end{pmatrix},
$$

$$
u_t = \begin{pmatrix} u_{0t} \\ u_{1t} \\ \vdots \\ u_{pt} \end{pmatrix},
$$

$$
Z_t = \left( \begin{array}{cccc} 1 & y_{t-1} & . & . & y_{t-p} \end{array} \right)
$$

and set  $T_t = I_{p+1}$  and

$$
H^{-1} = h^{-1} \begin{bmatrix} \lambda_0 & 0 & 0 & \dots & 0 \\ 0 & \lambda_1 & \dots & \ddots & \vdots \\ & 0 & \dots & \ddots & 0 \\ 0 & \dots & 0 & \lambda_p \end{bmatrix}
$$

 $\bullet$ 

- Posterior results obtained by running Gibbs sampler.
- As an example of empirical results.

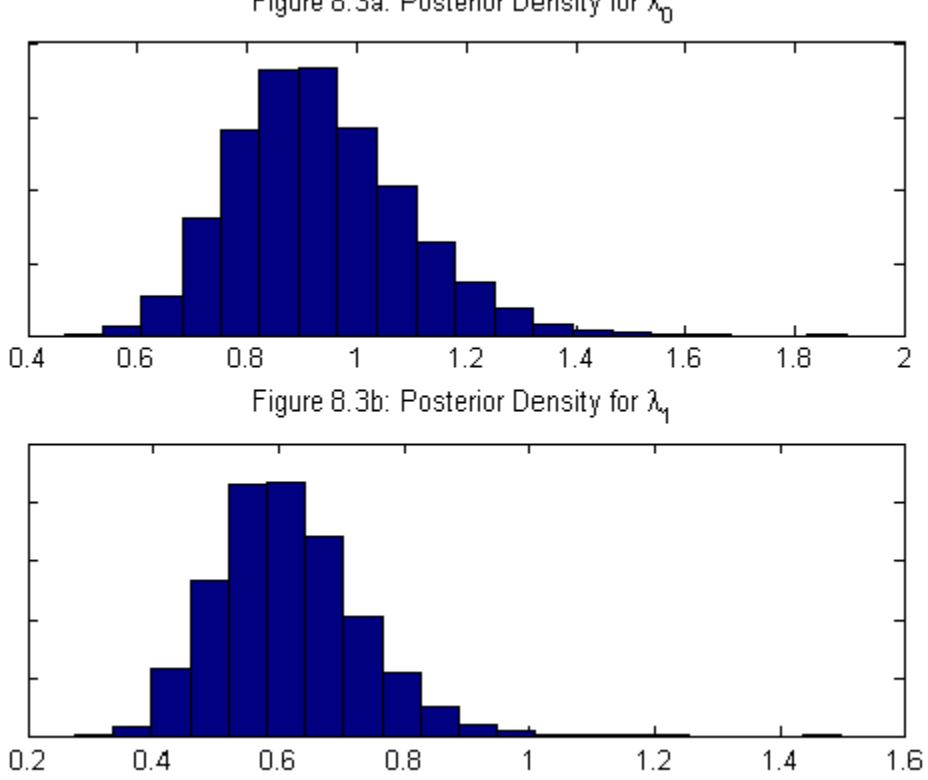

Figure 8.3a: Posterior Density for  $\lambda_{0}$ 

## 3 Extensions

- Note that blocking nature of Gibbs sampler means we can handle many extensions by just adding one more block (i.e. one more conditional posterior distribution) to the Gibbs sampler
- For instance, adding Student-t errors to the state space model can be done by combining Gibbs sampler Normal state space model with Gibbs sampler we talked about before for regression model with Student-t errors.
- Many other nonlinear/non-normal extensions of state space models
- Of particular importance: stochastic volatility model:

$$
y_t = \exp\left(\frac{\alpha_t}{2}\right) \varepsilon_t,
$$
 where  $\varepsilon_t$  is i.i.d.  $N(0, 1)$ 

$$
\alpha_{t+1} = \mu + \phi \alpha_t + u_t
$$
  
where  $u_t$  is i.id.  $N\left(0, \sigma_u^2\right)$ .

Rewrite (nonlinear) measurement equation as:

$$
\log\left(y_t^2\right) = \alpha_t + \log\left(\varepsilon_t^2\right)
$$

• The only thing which stops direct use of our previous Gibbs sampler is that  $\log \big(\varepsilon_t^2\big)$ t  $\overline{ }$ is not Normal

- But as noted in Shephard (1993, Biometrika), Carter and Kohn (1997, JRSS,B) and Kim, Shephard and Chib (ReStud, 1998),  $\log(\varepsilon_t^2)$ t  $\overline{ }$ can be approximated extremely well by a mixture of Normal distributions.
- Hence, add block to Gibbs sampler drawing on results from mixture of Normals literature (remember Student-t errors is an example of mixture, but more general mixtures possible).